# **Metodebeskrivelse - Sløjfning af boringer**

# <span id="page-0-0"></span>Aktuelle metodebeskrivelse

<span id="page-0-1"></span>Den aktuelle metodebeskrivelse fremgår herunder

### Formål

At sikre boringer bliver sløjfet i henhold til gældende lovgivning herom.

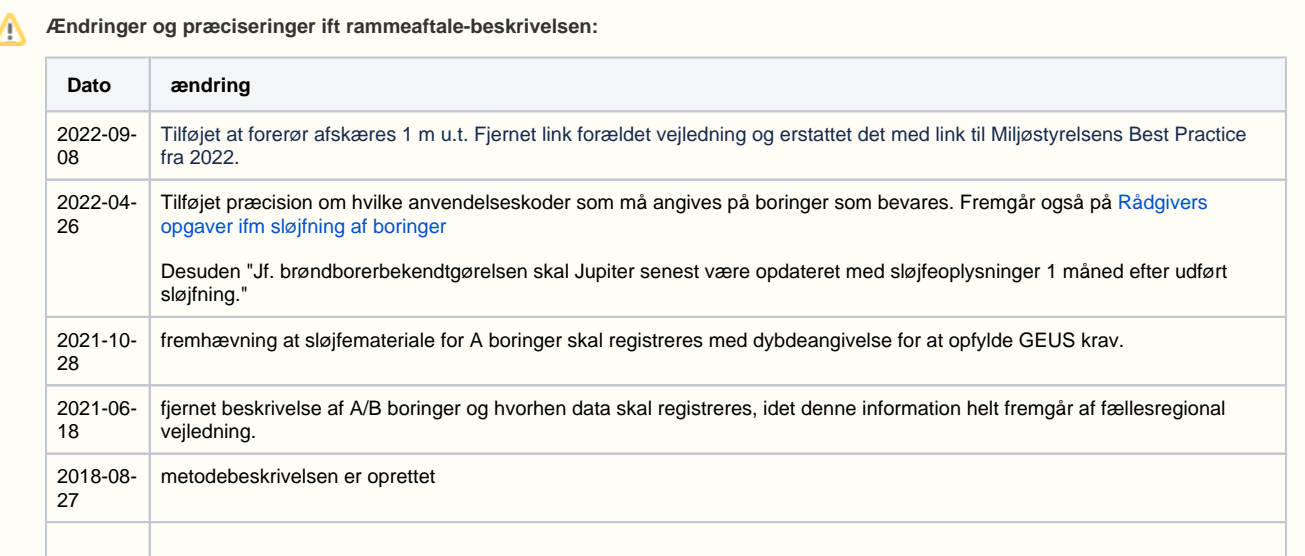

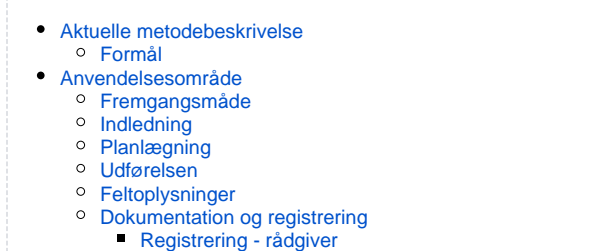

[Se også](#page-2-0)

# <span id="page-0-2"></span>Anvendelsesområde

Alle boringer der udføres af boreentreprenører for Region Midtjylland.

Arbejdsgangen for den tekniske udførelse for sløjfning af boringer.

# <span id="page-0-3"></span>Fremgangsmåde

## <span id="page-0-4"></span>Indledning

Ved Miljø´s forureningsundersøgelser udføres mange boringer, hvoraf en del filtersættes, for udtagning af vandprøver fra boringerne.

<span id="page-0-5"></span>Hvis der ikke findes forurening, kan boringen ofte sløjfes herefter, men nogen gange er der et formål med at lade boringen stå, f.eks. til overvågning (monitering) af en forurening i grundvandet.

# Planlægning

Rådgiver har ansvaret for planlægning af sløjfninger efter en undersøgelse.

Rådgiver har ansvaret for, at det afklares hvilke boringer, som efter en undersøgelse skal bevares, og hvilke som sløjfes.

#### **Utæt boring?**  $\wedge$

Ved mistanke om utætte boringer med et eller flere filtre i separate magasiner, hvor afpropning langs forerør ikke er tæt, er det meget vigtigt at konstatere dette før sløjfningens udførelse. Dette kan gøres med en/flere pumpetest i hvert filter, for at vurdere om det påvirker vsp. i de andre filtre. Er boringen utæt, således at vand fra de øvre filtre kan sive til de nedre filtre, kan forurening af "rene" magasiner forekomme.

Er dette tilfældet skal boringen sløjfes ved opslidsning/perforering af forerør samtidig med nedpumpning af flydende afpropningsmateriale. En anden metode kan være overboring af hele boringen, men denne metode er forholdsvis dyr.

Kontakt regionens sagsbehandler ved mistanke om krydskontaminerede filtre/magasiner.

## <span id="page-1-0"></span>Udførelsen

Sløjfning af boringer og brønde udføres af en uddannet brøndborer, og skal leve op til [Bekendtgørelse om udførelse og sløjfning af boringer og](https://www.retsinformation.dk/Forms/R0710.aspx?id=151892)  [brønde på land 2013-10-28 nr. 1260.](https://www.retsinformation.dk/Forms/R0710.aspx?id=151892)

Som udgangspunkt udføres sløjfningen ved:

- Opfyldning med bentonit eller storebæltsblanding fra bund og op til 1 meter under terræn, hvorefter forerøret afskæres. Der tilsættes vand hvis filterrøret er tørt.
- herefter rent sand til terræn og dernæst reetablering af belægning/overflade.
- For boringer ifm råstofundersøgelser og på andre ikke forurenede lokaliteter, kan man nøjes med bentonit/storebæltsblanding på de vandstandende lag. I de øvrige lag anvendes materiale med lavere permabilitet end det gennemborede materiale.

Sløfningen skal udføres med omhu, så stedet efterlades "pænt". Der må ikke fyldes bentonit til terræn eller til lige under fliser/asfalt O) /betonsten.

I øvrigt skal sløjfningen følge bekendtgørelsens kapitel 6, (se [Bekendtgørelse om udførelse og sløjfning af boringer og brønde på land - kap 6](https://www.retsinformation.dk/Forms/R0710.aspx?id=151892#Kap6)). For nærmere vejledning henvises til Miljøstyrelsens [Best practice - Forsegling af miljø- og geotekniske boringer samt sonderinger](https://www2.mst.dk/Udgiv/publikationer/2022/06/978-87-7038-423-0.pdf) kapitel 7 fra 2022.

## <span id="page-1-1"></span>Feltoplysninger

Sløjfer registrerer:

- Lokalitetsnr.
- Dato+tid, vsp og bunddybde for alle filtre, fotodokumentation før og efter sløjfning.
- Boringsnr.
- DGU nr.
- Hvem som sløjfer.
- Sløjfemateriale (for A-boringer skal sløjfemateriale angives med dybdeangivelser, for at opfylde GEUS krav til registrering).
- Bemærkninger, f.eks. om der er reetableret med samme belægning som før.
- Sløjfeårsag.

oplysningerne registreres jf. Dokumentationsafsnittet.

## <span id="page-1-2"></span>Dokumentation og registrering

### <span id="page-1-3"></span>**Registrering - rådgiver**

Det er rådgivers ansvar at sløjfninger registreres korrekt i GeoGIS/Jupiter.

Som dokumentation på feltarbejdet med sløjfning, sendes sløjfeskemaer samlet pr. sag. til regionens sagsbehandlere.

Hvorledes rådgiver skal registrere sløjfningen i GeoGIS/jupiter, er nærmere beskrevet på fælles-regional vejledningsside: [https://miljoe.atlassian.net](https://miljoe.atlassian.net/wiki/spaces/DFVPUB/pages/96727279/Indtastning+af+sl+jfedata) [/wiki/spaces/DFVPUB/pages/96727279/Indtastning+af+sl+jfedata](https://miljoe.atlassian.net/wiki/spaces/DFVPUB/pages/96727279/Indtastning+af+sl+jfedata)

### **A eller B boring?**

Hvorvidt en boring skal betragtes som A eller B boring, kan ses på GeoGIS rapporterne [\(Rapport GeoGIS oplysninger](https://miki.rm.dk/pages/viewpage.action?pageId=8716293)) via [milrap.rm.dk](http://milrap.rm.dk/) samt på [WebGis](https://miki.rm.dk/pages/viewpage.action?pageId=10190930) via info på 'proevesteder'-laget.

A/B er 'beregnet' ud fra oplysningerne i GeoGIS om udførelsesdato, filtersat og anvendelse.

Bemærk at de boringer, som ikke sløjfes efter en undersøgelse, også skal have opdateret anvendelseskoden i GeoGIS (og Jupiter). Borings Δ anvendelsen skal angives til 'M - monitering' eller anden faktisk anvendelseskode, undlad at bruge koden "L forurening/miljø mv)"

Jf. brøndborerbekendtgørelsen skal Jupiter senest være opdateret med sløjfeoplysninger 1 måned efter udført sløjfning.

# <span id="page-2-0"></span>Se også

For de mere proceduelle om sløjfning, se [Rådgivers opgaver ifm sløjfning af boringer](https://miki.rm.dk/pages/viewpage.action?pageId=123306181)